# FDZ-NewsLetter

Forschungsdatenzentrum am IQB, Humboldt-Universität zu Berlin

## **Fernrechnen mittels JoSuA**

Wie aus der Verfahrensordnung des FDZ ersichtlich ist, dürfen sensible Daten nicht als Scientific Use File versendet werden. Bei Nutzung derartiger Datensätze haben Sie die Möglichkeit des Fernrechnens bzw. eines Gastarbeitsplatzes.

Das Institut zur Zukunft der Arbeit (IZA) stellt ab sofort seinen Dienst JoSuA (Job Submission Application) für externe Datennutzerinnen und Datennutzer des FDZ am IQB zur Verfügung. Bei dem Service handelt es sich um ein Fernrechensystem, das die Datenfernverarbeitung mit textbasierter Statistiksoftware erlaubt, ohne dass die ausführende Person Zugang zu den Primärdaten hat. Aktuell haben Sie die Möglichkeit, Ihre gewünschten Analysen mit den Softwarepaketen SPSS und STATA zu realisieren. So können Sie sich bequem von Ihrem Arbeitsplatz aus einwählen, Ihre Syntax generieren und den Arbeitsauftrag abschicken. Nach Prüfung des Outputs erhalten Sie diesen ebenfalls über die Plattform JoSuA zu Ihrer weiteren Verfügung zurück.

## **Gastrechnen am IZA**

Ebenfalls in Zusammenarbeit mit dem IZA in Bonn bieten wir Ihnen eine neue Möglichkeit des Gastrechnens mit Datensätzen des FDZ an. Interessierte Datennutzerinnen und Datennutzer, für die eine Anreise nach Bonn kürzer ist als nach Berlin, können ab sofort die dort zur Verfügung gestellten Arbeitsplätze mit Daten aus dem FDZ am IQB nutzen. Sollten Sie an dieser Variante des

Gastrechnens Interesse haben, teilen Sie uns dies bitte im Rahmen der Antragstellung mit.

## **Neues Formular zur Antragstellung**

Auf der Homepage des Forschungsdatenzentrums finden Sie nun ein Online-Formular, mit dem Sie die zur Verfügung stehenden Datensätze bequem beantragen können. Dazu geben Sie alle erforderlichen Angaben in die Eingabefelder ein bzw. wählen aus einem Drop-Down-Menü den passenden Eintrag aus. Dadurch vereinfacht sich die Antragstellung erneut, da bei der bisherigen Übermittlung eines PDF-Formulars softwareabhängige technische Probleme auftreten konnten. Die neue Methode funktioniert mit jedem herkömmlichen Webbrowser. Sie können für einen Übergangszeitraum wahlweise noch das bekannte PDF-Formular nutzen.

#### **EduDDI**

Die Arbeitsgruppe zur Entwicklung des Metadatenstandards EduDDI für die Datensätze der Bildungsforschung trifft sich in regelmäßigen Abständen zur inhaltlichen und technischen Umsetzung dieses Standards. Das nächste Treffen findet am 17.06.09 in Bamberg statt. Dort werden weitere inhaltliche Aspekte thematisiert. Interessierte Personen wenden sich bitte an das FDZ (Kontaktdaten siehe unten).

#### **Homepage des FDZ**

Zu allen Themen dieses Newsletters finden Sie weiterführende Informationen auf unserer Homepage. Wir freuen uns auf Ihren Besuch unter:

#### HUMBOLDT-UNIVERSITÄT ZU BERLIN

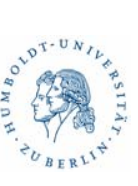

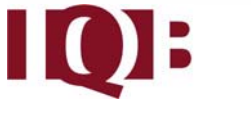

**FON** +49 [30] 2093-5512 **FAX** +49 [30] 2093-5336 **POSTADRESSE** Humboldt-Universität zu Berlin Institut zur Qualitätsentwicklung im Bildungswesen Unter den Linden 6 10099 Berlin

/

**eMAIL** FDZ@IQB.hu-berlin.de **WEB**www.IQB.hu-berlin.de/FDZ

#### 2009 Juni

## **Neu: Daten der Pilotierungsstudie Bildungsstandards Französisch am FDZ**

Ab sofort können die Daten aus der Pilotierungsstudie im Fach Französisch (Sekundarstufe I) des IQB beim FDZ für Re- und Sekundäranalysen von externen Wissenschaftlerinnen und Wissenschaftlern beantragt werden. Ziel der Studie war die Generierung und erste Überprüfung von Items in den Bereichen Hörverstehen, Leseverstehen und Schreiben im Fach Französisch zur Überprüfung der festgelegten Bildungsstandards für die erste Fremdsprache in der Sekundarstufe I. Es nahmen 3000 Schülerinnen und Schüler aus fünf Bundesländern an der Studie teil. Weitere Informationen zur Studie finden Sie auf unserer Homepage.

## **Veranstaltungen**

Im Herbst 2009 ist ein weiterer Workshop am Forschungsdatenzentrum geplant. Es handelt sich um einen Methodenworkshop, bei dem vorrangig mit der Software Mplus gearbeitet wird. Dieser Workshop wird voraussichtlich von Knut Schwippert (Universität Hamburg) geleitet. Bitte informieren Sie sich auf unserer Homepage über den genauen Termin, der leider zum jetzigen Zeitpunkt noch nicht feststeht. Der Workshop wird in Berlin-Mitte stattfinden.